# Инструкция по заполнению научного компонента Индивидуального плана работы аспиранта

#### Уважаемые аспиранты!

От вас поступают вопросы по заполнению научного компонента (НК) в Индивидуальном плане работы аспиранта (ИПРА). В качестве обратной связи направляем вам пояснения некоторых моментов.

Научный компонент заполняется **аспирантом совместно с научным руководителем**.

По содержательной части только вы вдвоём можете согласовать, что необходимо отражать в научном компоненте (*это выбор видов работ + их описание + результаты освоения по каждому виду работ*). Научный руководитель знает, какой у вас научный задел и на каком этапе готовности находится ваша диссертация. От этого он и должен исходить при выборе траектории НК и распределения необходимых работ и показателей по этапам обучения в аспирантуре. Именно по этой причине отдел подготовки КВК не может составить научный компонент за вас.

В сентябре мы просили вас предварительно согласовать [черновик ИПРА](https://aspirantura.tsu.ru/sites/default/files/IPR_aspiranta_chernovik.docx) с вашим научным руководителем. В этом файле перечислен примерный перечень работ, а также вы могли добавить туда дополнительно иные виды работ на ваше усмотрение с научным руководителем. Структура черновика совпадает со структурой НК ИПРА (*этап + выбор работ + результаты освоения*). **Используйте его, чтобы заполнить НК**.

# Дополнительная информация по заполнению НК ИПРА в Личном кабинете

1. Каждый учебный год содержит по два этапа (т.е. два полугодия). По итогам нечетных этапов проходит текущий контроль – отчет аспиранта на кафедре о его выполненной научной работе за полгода (февраль). По итогам четных этапов – промежуточная аттестация (сентябрь). Во избежание академической задолженности все перечисленные на конкретном этапе виды работ и результаты освоения должны быть выполнены в пределах сроков этого этапа.

2. Если вы что-то упустите на этапе составления НК ИПРА, то в аттестационном листе (на аттестации в сентябре) у вас будет возможность указать достигнутые дополнительные результаты (не указанные в конкретном этапе НК) в графе «Дополнительная информация».

3. Каждый этап в НК содержит виды работ, описание этих работ и результаты освоения = результаты научной деятельности (РНД).

4. Все **пустые окна** в каждом выбираемом виде работ (например, «Описание» и «Результаты освоения») **должны быть заполнены** (можно кратко).

5. Все виды работ делятся на рамочные виды работ и другие виды работ.

# Рамочные виды работ

**Это зафиксированные в НК виды работ с зафиксированными РНД к ним**. Но содержательное наполнение в описании аспирант может уточнить сам по его научному исследованию.

# Вид работ - Апробация

Описание - Организация апробации и рефлексия полученных промежуточных научных результатов на научных семинарах кафедры/лаборатории промежуточных научных результатов и выводов, подготовка научной публикации.

Результаты освоения - (РНД1) Доклад (ы) / участие с докладом (ами) на научной

• профильной конференции/семинаре по результатам проведенного научного исследования., (РНДЗ) Рукопись(и) научной(ых) публикации(й) для подачи в рецензируемое научное издание из отечественных баз данных и систем цитирования или МБД., (РНД4) Наличие опубликованных (или принятых к печати) научных статей в рецензируемых научных журналах и изданиях по теме диссертации.

#### *Например, вид работы «Апробация»:*

- − название «Апробация» зафиксировано,
- РНД к этому виду работ зафиксированы (РНД1, РНД2, РНД3, РНД4),

− в Описании вы можете сами расписать, что именно в Апробации на N этапе вы будете делать,

также в Описании вы можете указать конкретный РНД, который вы планируете достигнуть на данном N этапе. Это может быть как минимум один РНД из четырех представленных либо каждый РНД из этих же четырех. В период «текущего контроля» и «промежуточной аттестации» аспирант отчитывается по данным видам работ и выбранным РНД.

В случае, если РНД аспирантом не выбран, то предполагается, что должен быть достигнуть как минимум один из представленных четырех РНД в «Апробации» (РНД1, РНД2, РНД3, РНД4), либо каждый РНД из указанных РНД, либо все четыре РНД.

**Каждый этап должен содержать как минимум один вид работ с зафиксированным РНД,** как оценочный показатель научной работы и апробации исследования аспиранта. На примере ниже на Этапе 3 содержится один вид работ (из трёх) с зафиксированным РНД5 (отмечен зелёным).

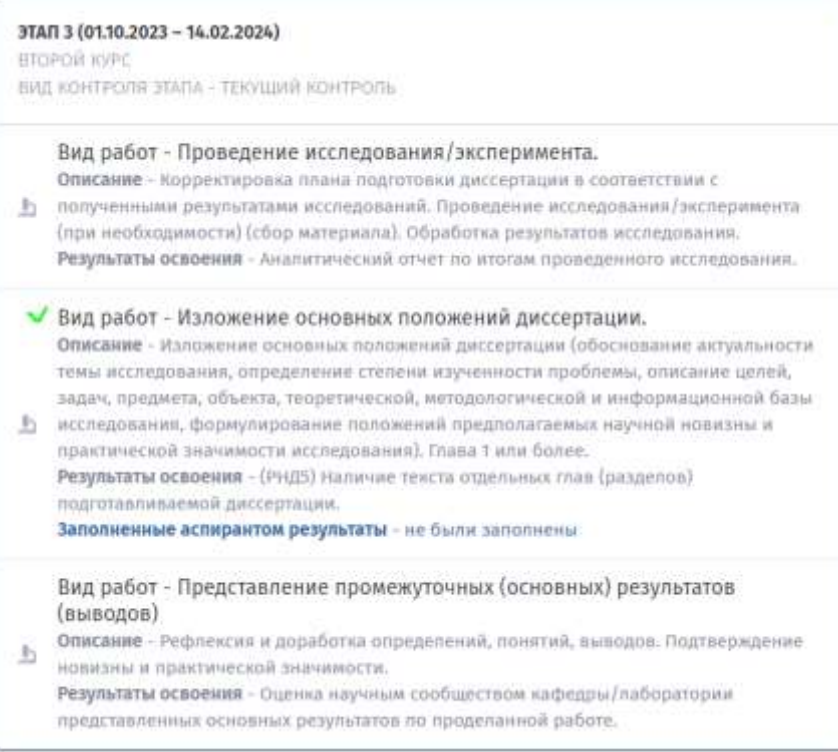

# Другие виды работ

Это любые другие компоненты индивидуальной траектории научной деятельности аспиранта, которые не отражены в рамочных видах работ. Описание таких работ и РНД к ним **заполняется аспирантом самостоятельно**. Примеры таких работ:

#### Вид работ - Оценка достоверности данных

Описание - Использование методов обработки данных. Анализ проблемной ситуации.

**• Оценка достоверности данных, их достаточности для завершения работы над** диссертацией.

Результаты освоения - Обсуждение на кафедре полученных данных.

#### Вид работ - Другое

Описание - Форма отчетности

**В Результаты освоения** - Рефлексия и доработка определений, понятий, выводов. Подтверждение новизны и практической значимости.

### Форма отчетности аспиранта по НК

1. Отчет аспиранта о выполнении НК ИПРА проходит два раза в год на заседании кафедры факультета/института – это «текущий контроль» (февраль) и «промежуточная аттестация» (сентябрь).

2. В период «**текущего контроля**» (февраль) аспирант представляет отчет на кафедре в свободной форме по всем видам работ и РНД, которые он указал в НК ИПРА за N этап. По итогам заседания кафедры аспирант должен будет подгрузить в систему Личного кабинета сканы подписанного аспирантом **отчета о выполнении НК**, научным руководителем – **отзыва о выполнении аспирантом НК**, руководителем кафедры – **выписки из заседания кафедры**.

3. В период «**промежуточной аттестации**» (сентябрь) аспирант в Личном кабинете во вкладке «Аттестационные данные» заполняет отчет по достигнутым РНД, зафиксированным в НК.

РНД по «другим видам работ» указываются в ячейке «Дополнительная информация о выполнении научного исследования за N курс».

Заполненные аттестационные данные в системе Личного кабинета распечатываются в виде «**аттестационного листа**», который подписывается аспирантом и научным руководителем и представляется на заседании кафедры/Ученого совета факультета (института).